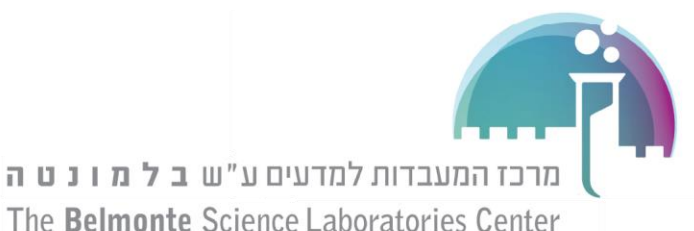

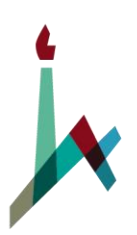

**الحركة الدائرية المنتظمة**

**هدف التجربة**: دراسة القوة المركزية، ومعرفة العوامل المؤثرة فيها.

**أدوات التجربة:** جهاز للحركة الدائرية (Centripetal Force Apparatus) مقياس القوة (Force Sensor), اثقال, مقاوم متغير .

**مقدمة**: الحركة الدائرية المنتظمة تظهر في كل المجاالت في الفيزياء. حتى يتحرك جسم حركة دائرية منتظمة، يستلزم ذلك التأثير عليه بقوة (والا سيستمر الجسم بالتحرك في خط مستقيم بحسب قانون نيوتن الأول)، اتجاه القوة المؤثرة على الجسم التي تحركه بحركة دائرية تكون دائما متعامدة مع اتجاه سرعة الجسم، التجاه مركز الدائرة. وبحسب قانون نيوتن الثاني يكون التسارع أيضا بنفس اتجاه الحركة أي نحو مركز الدائرة. هذه القوة تُدعى القوة المركزية.

بتطبيق قانون نيوتن الثاني تحت تأثير القوة المركزية، نحصل على المعادلة التالية:

# $F = m \cdot \omega^2 r$  $=m\cdot\omega$

F القوة المركزية m الكتلة ω السرعة الزاويّة r نصف قطر المسار.

**تعليمات لكل أقسام التجربة:**

- الخيط الموصول لمقياس القوة يجب أن يكون معامدا لمستوى السطح الموجودة فيه األثقال.
	- قبل كل قياس، يجب التأكد من أن الخيط يمر من البكرة.
	- قبل كل قياس، قم بتصفير مقياس القوة بالضغط على الزر zero.
- عندما نريد تحديد نصف قطر المسار الدائري، يجب أن نثبّت الثقل بنصف القطر المناسب، ونقوم بسحب الخيط عن طريق تغيير ارتفاع مقياس القوة. نقوم بقياس نصف قطر المسار من مكان البرغي في منتصف الثقل.
	- دائماً كتلة الاثقال) الموصول بالخيط والغير موصول)يجب ان تكون متساوية على جانبي المسار .

**مهم جدا**: عند تغيير االثقال يجب ان نكون حذرين كي ال نفقد أي قطعة من النظام. طريقة تغيير االثقال :

- o الثقل الموصول الى الخيط يجب فصل البرغي العلوي وتغيير الثقل، ومن ثم إعادة البرغي )ال داعي لتحريك أي جزء اخر اسفل الثقل(
	- o بالثقل غير الموصول بالخيط يجب تثبيت القضيب أسفل المسار اثناء تبديل الثقل حتى ال يسقط، ومن ثم تغيير الثقل .

ملاحظة: كتلة القاعدة التي تعلق عليها الاثقال هي 4 غم.

מרכז המעבדות למדעים ע"ש **ב ל מ ו נ ט ה** The Belmonte Science Laboratories Center

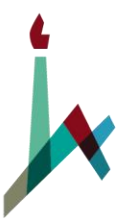

האוניברסיטה העברית בירושלים THE HEBREW UNIVERSITY OF JERUSALEM

- חלק א': תלות הכוח במהירות הזוויתית.
	- .1 ثبت طول نصف القطر ل mm .70
- .2 ثبّت المقاومة المتغيّرة في مكان ثابت بالقرب من المنتصف.
- .3 ثبّت مّزود الجهد على Volt ,3 خالل التجربة ارفع الجهد كحد اقصى الى 10 Volt وليس أكثر.
	- .4 أضف ثقل كتلته 20 غم على القاعدة.
		- .5 صفر مقياس القوة.

.6 اضغط على" Preview ".

- .7 شغل مزود الجهد.
- .8 من اجل الحصول على القياس اضغط على "Sample Keep ". قم بأخذ 3 قياسات لكل قيمة لمزود الجهد (بين 3 ل-10 فولت). في كل مرة نغير بها الجهد، انتظر على الأقل 3 ثواني قبل الضغط على "Sample Keep" حتى يثبت النظام.

يظهر على الشاشة منحنيين وجدول:

- )I )منحنى القوة كاقتران للسرعة الزاوية
- )II )القوة كاقتران لمربع السرعة الزاويّة.
	- )III )جدول القوة مقابل السرعة الزاويّة.
		- .9 بنهاية القياس اضغط على "Stop ".

**مالحظة**: اذا كان هنالك حاجة لتكبير از تصغير المقاييس في المحور االفقي, ضع الفارة عليه (الفارة سيصبح شكلها ( ح) واسحبوا نحو الأعلى / الأسفل .

- .10 ما هي العالقة التي حصلت عليها من منحنى القوة والسرعة الزاويّة ?والعالقة من منحنى القوة ومربع لسرعة الزاويّة؟
	- .11 ارسم مخطط للقوى المؤثرة على العربة باالتجاه السيني )x )والصادي)y )للرسم اآلتي:

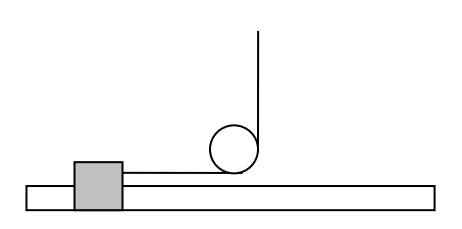

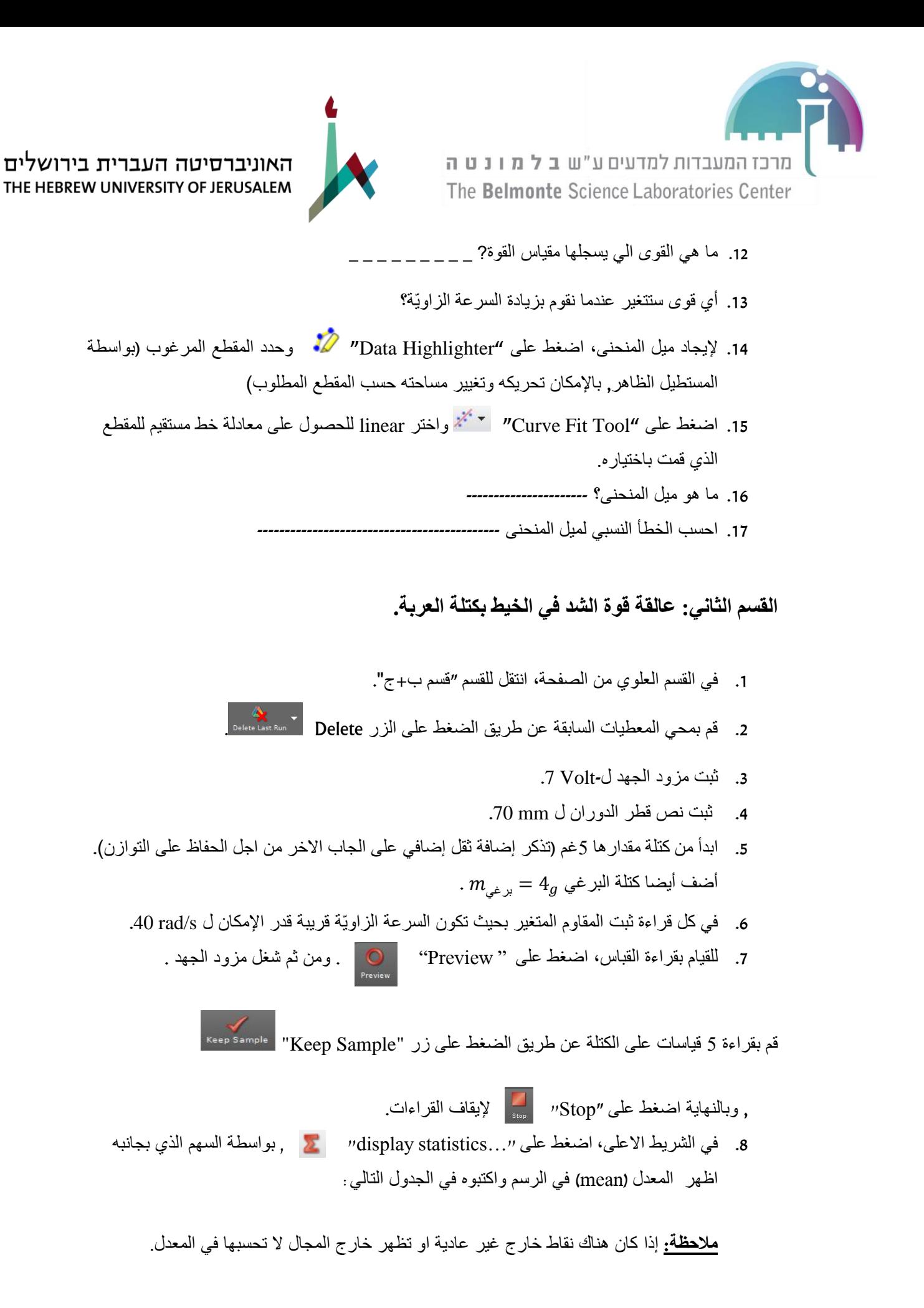

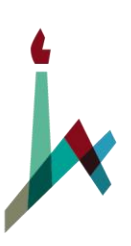

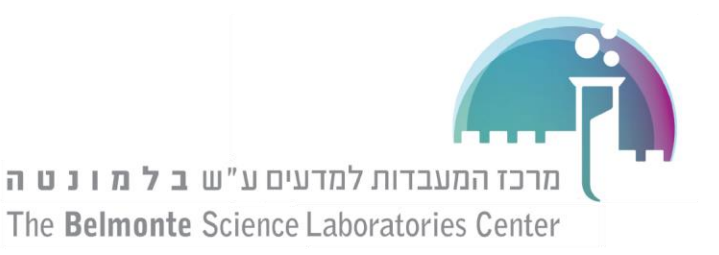

### Table: **force vs. mass**

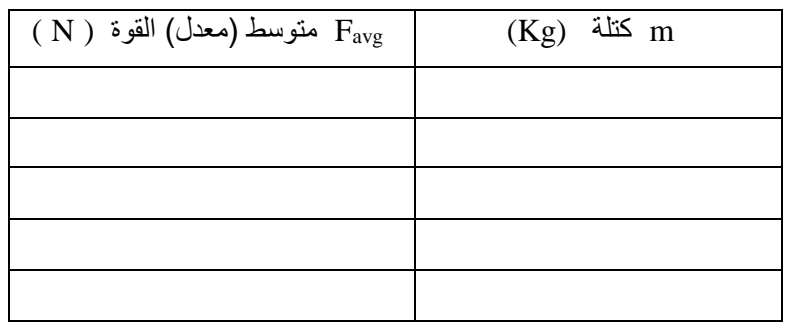

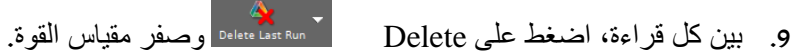

- .10 قم بقراءات أخرى لكتل مختلفة. في كل قراءة اضف 5 غم, حتى 35 غم, وتذكر للحفاظ على القطع جيداً عند التغيير في الكتل تذكر تغيير الاثقال من الطر فين في كل قر اءة عد على بند 6-9 و املأ كل الجدول.
	- .11 قم برسم منحنى ب -Excel للجدول الذي مألته.
	- .12 من الدالة للمنحنى استنتج على ماذا يدل ميل المنحنى. هل هو مالئم للقيم للنظام التجريبي)القيم المعروفة(? \_ \_ \_ \_ \_ \_ \_ احسب الخطأ النسبي للميل \_ \_ \_ \_ \_ \_ \_ \_ \_
	- 13. ما هي السرعة العرضية للعربة؟ ما هو مسار العربة إذا افلتناها من المدرج والخيط؟ \_ \_ \_ \_ \_ \_ \_ \_ \_ \_ \_ \_ \_ \_ \_ \_ \_ \_ \_ \_ \_

## **القسم الثالث: عالقة القوة بنصف قطر الدوران.**

- .1 اضغط على Delete .
	- .2 ثبت مزود الجهد ل -Volt .7
- 3. ثبت كتلة الاثقال ل -20 غرام (تذكر كتلة القاعدة, وحافظ على التوازن من جانبي العربة).
- .4 في كل قراءة, ثبت قيمة المقاوم المتغير بحيث تكون السرعة الزاويّة قريبة قدر اإلمكان ل- s/rad .40
	- .5 ابدأ من نصف قطر mm .100

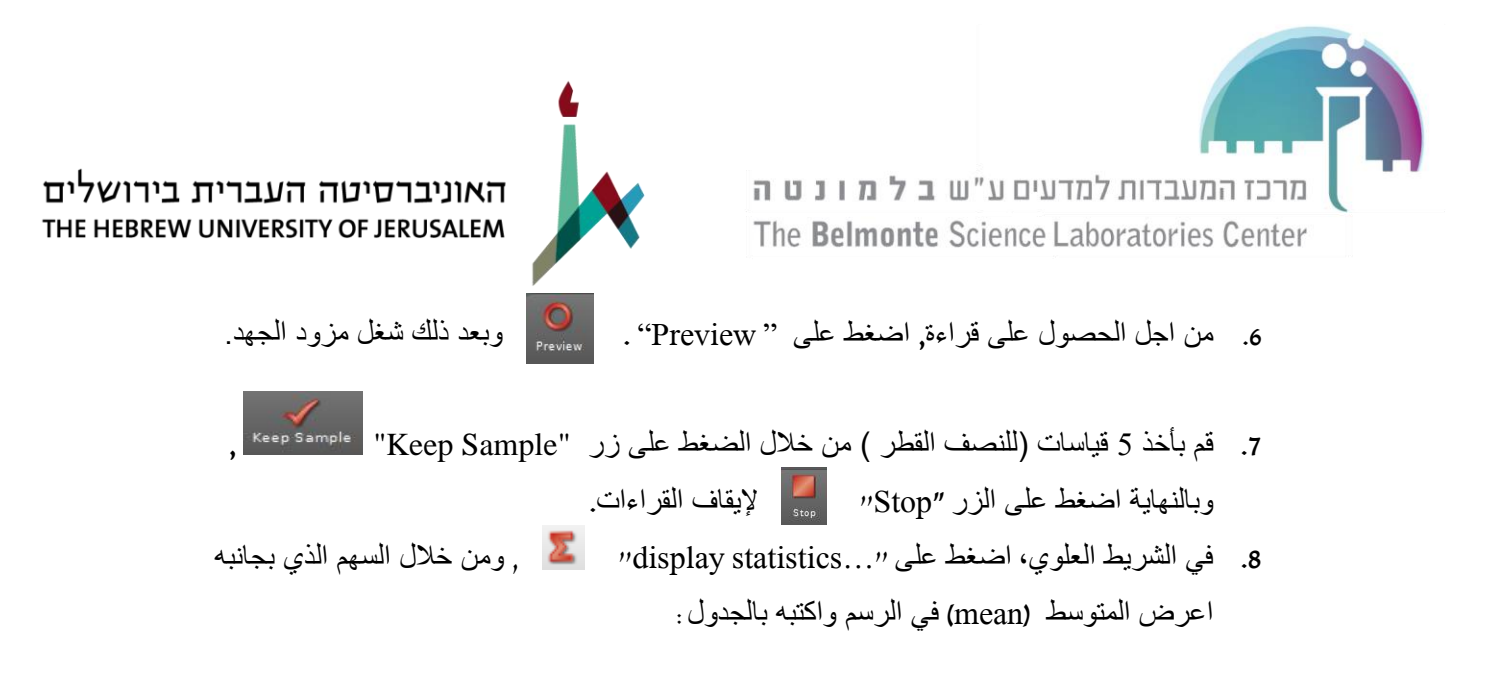

**مالحظة**: إذا كان هناك نقاط خارج غير عادية او تظهر خارج المجال ال تحسبها في المعدل.

### Table: **force vs. Radius**

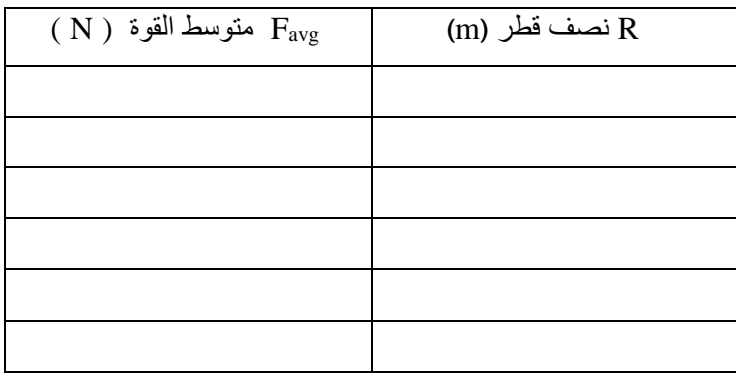

.9 بين القراءات، اضغط على Delete وصفر مجس القوة.

.10 صغروا في كل قراءة نصف قطر الدوران ب mm 10 عن طريق تغيير ارتفاع مقياس القوة، حتى 50 mm . عد على البنود 9-6 وامأل كل الجدول.

**مالحظة**: تذكر ان تغير نصف القطر للكتلة في الطرف االخر في كل مرة نقوم بالتغيير.

11. قم برسم منحنى في Excel للجدول الذي ملأته. .12 من الدالة للقوة استنتج ماذا يمثل ميل المنحنى. هل يتطابق مع القيمة المعروفة؟ \_ \_ \_ \_ \_ \_ \_ احسب نسبة الخطأ لميل المنحنى--------------------------